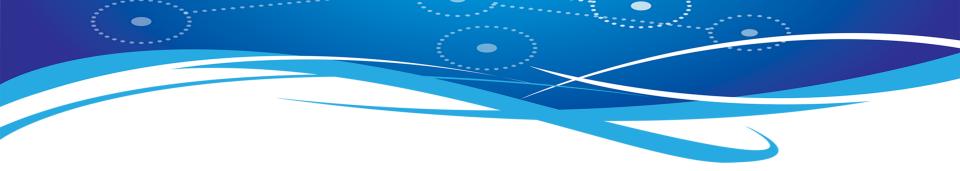

# MaxBIT

#### Maximum Business Information Technology

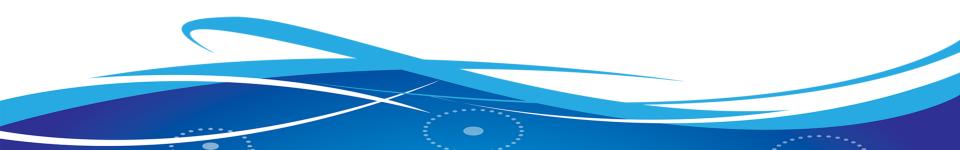

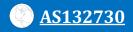

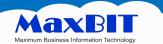

## **Internet Route Filter**

## **MUM Cambodia**

### Presented By: Teav Sovandara Date: 24-Apr-2017

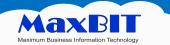

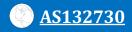

#### **About Me**

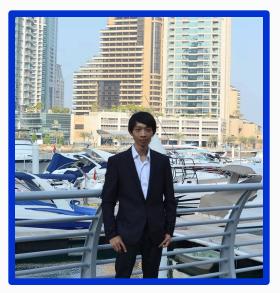

- I'm an NOC Manager at MaxBIT ISP
- I have experience working in IT industry for 6 years
- Certifications
  - MikroTik:
    - Trainer (TR0480)
    - MTCNA, MTCRE, MTCTCE, MTCWE, MTCUME, MTCINE, MTCIPV6E
  - Cisco: CCNA, CCNP
  - Juniper: JNCIA-Junos

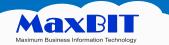

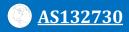

**RIPE NCC** 

#### **The Internet Routing**

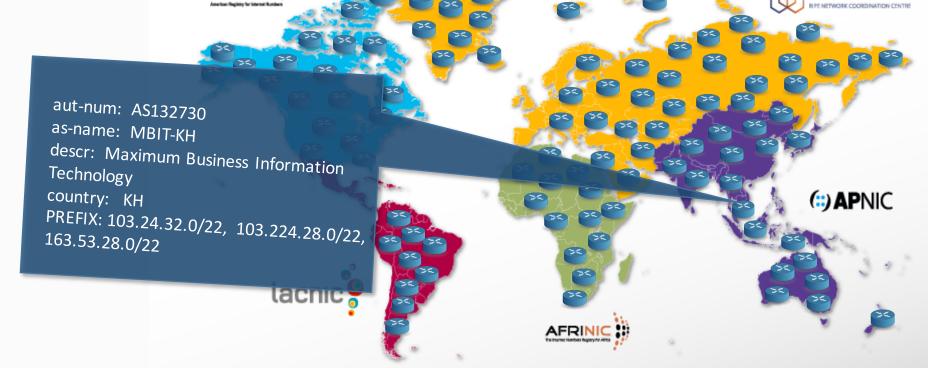

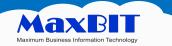

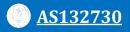

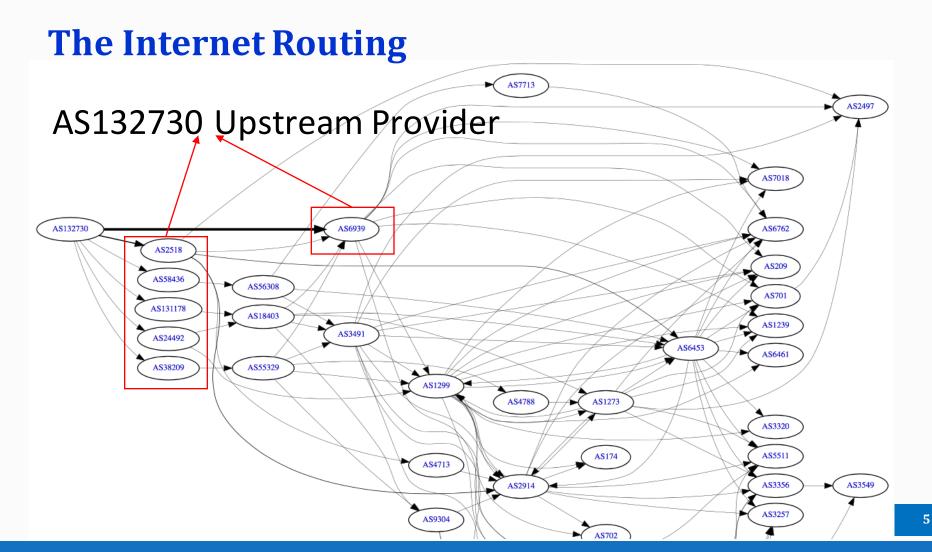

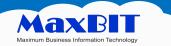

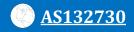

#### **The Internet Routing work**

- Internet consist of many computer network combine together.
- Each network identify by unique autonomus system number (Asn)
- ISP advertise their prefix to the global network through transit provider.
- They also need to receive all global prefix from transit provider
- There is only one routing protocol called BGP (Border Gateway Protocol) can handle the Internet route
- Let's see <a href="http://bgp.he.net/AS132730#\_graph4">http://bgp.he.net/AS132730#\_graph4</a>

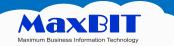

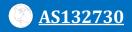

#### **The Internet Routing work**

The are many problem happen on global Internet routing such as, route hijacking, route leaking, DOS attack

February 24, 2008: Pakistan's attempt to block YouTube access within their country takes down YouTube entirely.

April 8, 2010: Chinese ISP hijacks the Internet - China Telecom originated 37,000 prefixes not belonging to them in 15 minutes, causing massive outage of services globally.

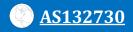

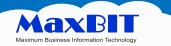

#### **The Internet Routing**

#### How to be the best Internet Service Provider with quality?

Simply, you need to find the shortest path to the destination. But for some reason shortest path is not always the best one. For recommendation, Internet Provider should be multihome, so you can do traffic engineering.

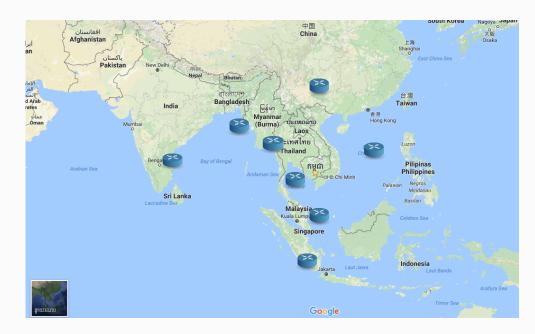

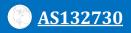

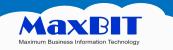

- Route filter is in Routing > Filters
- We can use route filter on OSPF, BGP, RIP ...ect
- We can change the attribute to the route via route filter. Ex: we set local preference to BGP route.
- With route filter we can manage which prefix, we accept which prefix we don't
- You can filtering route in two ways, Incoming and outgoing

| 6 | Call Safe Mode       |          |             |                                                                                                    |                   |          |             |           |         |
|---|----------------------|----------|-------------|----------------------------------------------------------------------------------------------------|-------------------|----------|-------------|-----------|---------|
|   | auick Set            | Route Fi | ters        |                                                                                                    |                   |          |             |           |         |
|   | T CAPSMAN            | +        |             | The second second se |                   |          |             |           |         |
|   | Interfaces           | #        |             | Prefix                                                                                                    | Prefix Length     | Protocol | BGP AS Path | Actio     | n       |
|   |                      | 0        | New Route F |                                                                                                    | Theix bengin      | 11010001 | bar no rain | 7 10010   |         |
|   | Bridge               | 1        |             |                                                                                                    | BGP Actions       |          |             |           |         |
|   | PPP                  | -        |             |                                                                                                    | BGF Actions       |          |             |           | ОК      |
|   | Switch               | -        | C           | hain:                                                                                                    |                   |          |             | ₹         | Cancel  |
|   | °t <sup>8</sup> Mesh |          | P           | refix:                                                                                                    |                   |          |             | -         | Apply   |
|   |                      |          | Prefix Ler  | ngth:                                                                                                    |                   |          |             | -         | Disable |
|   | ⊯ IPv6               |          | Match C     | hain:                                                                                                    |                   |          |             | -         |         |
|   | ✓ MPLS ►             | -        | Prot        | ocol:                                                                                                    |                   |          |             | -         | Commen  |
|   | OpenFlow             | -        |             |                                                                                                    |                   |          |             |           | Сору    |
|   | Routing              | BFD      | Dista       | ance:                                                                                                    |                   |          |             | •         | Remove  |
|   | System               | BGP      |             |                                                                                                    |                   |          |             | •         |         |
|   | Queues               | Filters  | >           |                                                                                                    |                   |          |             | -         |         |
|   | Files                | IGMP F   | Provv       |                                                                                                    |                   |          |             | -         |         |
|   | Log                  | MME      | (on)        |                                                                                                    |                   |          |             | -         |         |
|   | A Radius             | OSPF     |             |                                                                                                    |                   |          |             | -         |         |
|   | 🗙 Tools 🗈            | OSPFv    | 3           |                                                                                                    |                   |          |             |           |         |
|   | New Terminal         | PIM      | -           |                                                                                                    |                   |          |             | •         |         |
| ~ | MetaROUTER           | Prefix L | ists        |                                                                                                    |                   |          |             | <b>\$</b> |         |
| ĝ | Partition            | RIP      |             |                                                                                                    | rt Route Targets  |          |             |           |         |
| Ē | Make Supout.rif      | RIPng    |             |                                                                                                    |                   |          |             | ÷         |         |
| ≥ | Manual               |          |             |                                                                                                    | rt Site Of Origin |          |             |           |         |
| S | Exit                 |          | Address Fa  | amily:                                                                                                    |                   |          |             | -         |         |

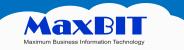

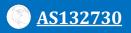

- Route filter match from top to bottom follow the sequence number
- Route filter is if and then condition

If

Matcher

then do action

- There are two filter techniques:
  - Permit some deny all
  - Deny some permit all

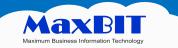

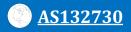

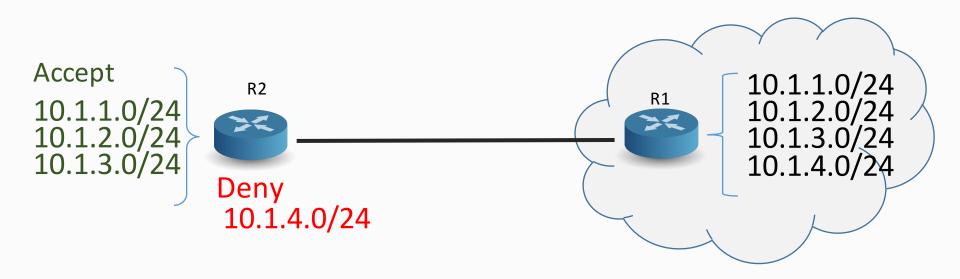

• Route filter to filter unwanted route. So the prefix that we filtered will not visible on routing table.

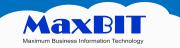

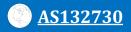

#### Change attribute on the route

| Route | e List                    |                                               |          |         |                   |                        |  |  |
|-------|---------------------------|-----------------------------------------------|----------|---------|-------------------|------------------------|--|--|
| Rout  | tes Nexthops Rules VRF    |                                               |          |         |                   |                        |  |  |
| ÷     |                           |                                               |          |         |                   |                        |  |  |
|       | Dst. Address              | Gateway                                       | Distance | R., Pre | e BGP Local Pref. | <b>BGP</b> Communities |  |  |
| DAb   | 103.224.28.4/30           | 103.24.35.202 recursive via 103.24.35.45 AE-1 | 200      |         | 100               | 65522:10, no export    |  |  |
|       | BGP: IBGP-CR01-PNH01-IPV4 |                                               |          |         |                   |                        |  |  |
| DAb   | 103.224.28.40/30          | 103.24.35.202 recursive via 103.24.35.45 AE-1 | 200      |         | 100               | 65522:10, no export    |  |  |
|       | BGP: IBGP-CR01-PNH01-IPV4 |                                               |          |         |                   |                        |  |  |
| DAb   | 103.224.28.76/30          | 103.24.35.202 recursive via 103.24.35.45 AE-1 | 200      |         | 100               | 65522:10, no export    |  |  |
|       | BGP: IBGP-CR01-PNH01-IPV4 |                                               |          |         |                   |                        |  |  |
| DAb   | 103.224.28.80/30          | 103.24.35.202 recursive via 103.24.35.45 AE-1 | 200      |         | 100               | ) 65522:10, no export  |  |  |
|       | BGP: IBGP-CR01-PNH01-IPV4 |                                               |          |         |                   |                        |  |  |
| DAb   | 103.224.28.96/30          | 103.24.35.202 recursive via 103.24.35.45 AE-1 | 200      |         | 100               | 65522:10, no export    |  |  |
|       | BGP: IBGP-CR01-PNH01-IPV4 |                                               |          |         |                   |                        |  |  |
| DAb   | 103 224 28 100/30         | 103 24 35 202 recursive via 103 24 35 45 AF-1 | 200      |         | 100               | 65522.10 no export     |  |  |

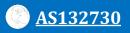

#### MaxBIT Maximum Business Information Technology

## Route filter implementation in BGP ≻ Out Policy

• Announce only own prefix and customer prefix to upstream and peering

#### > In Policy

- Accept default route only you need it
- Do not accept own prefix
- Don't accept private (rfc1918) and certain special use prefix
- Don't accept prefix longer then /24

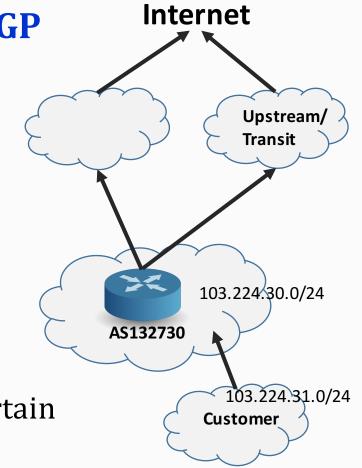

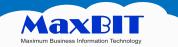

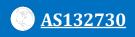

## **Route filter implementation in BGP**

#### > Out Policy

- add action=accept chain=EBGP-OUT prefix=103.224.30.0/24
- add action=accept chain=EBGP-OUT prefix=103.224.31.0/24
- add action=discard chain=EBGP-OUT

#### > In Policy

- add action=discard chain=EBGP-IN prefix=103.224.30.0/24
- add action=discard chain=EBGP-IN prefix=103.224.31.0/24
- add action=discard chain=EBGP-IN prefix=10.0.0/8 prefix-length=8-32
- add action=discard chain=EBGP-IN prefix=172.16.0.0/12 prefix-length=12-32
- add action=discard chain=EBGP-IN prefix=192.168.0.0/16 prefix-length=16-32
- add action=discard chain=EBGP-IN prefix=0.0.0.0/0 prefix-length=25-32
- add action=accept chain=EBGP-IN

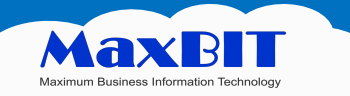

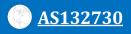

## **Route filter implementation in BGP** ≻ Out Policy

- add action=discard chain=EBGP-CUS-OUT prefix=103.224.31.0/24
- add action=accept chain=EBGP-CUS-OUT

#### > In Policy

- add action=accept chain=EBGP-IN prefix=103.224.31.0/24
- add action=discard chain=EBGP-IN

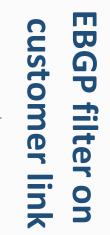

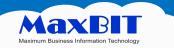

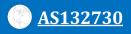

#### **Contact Our – IT Consulting & Support**

Company information No. 229E1, Str. 182, Teuk Laak II (12157), Toul Kork, Phnom Penh By Phone 24/7 Support, Call Us Now!

**Mobile :** Sales +(855)98 49 55 88 +(855)99 49 55 88 | Support +(855)17 866 550-1 l +(855) 81 25 25 18

Email: sales@maxbit.com.kh|support@maxbit.com.kh Website: www.maxbit.com.kh

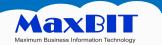

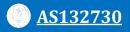

# Thanks for Your Attention